# **Expérimentation, physique et dimensionnement des antennes à boucles magnétiques HF**

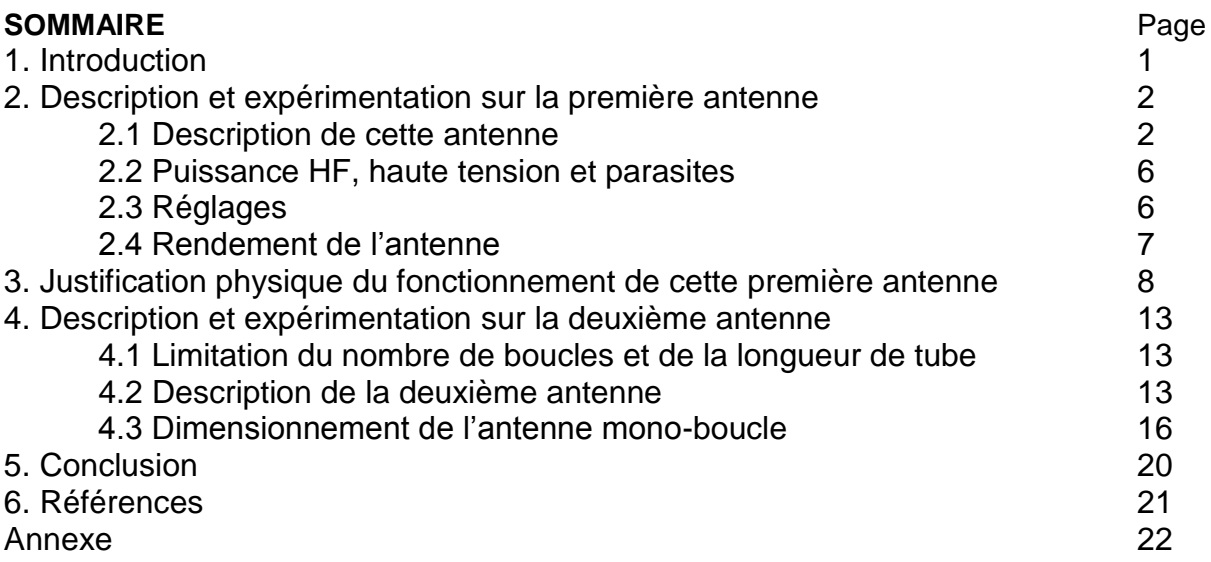

# **1. Introduction**

Je souhaitais faire un peu de trafic, depuis mon balcon, sans passer par mon antenne fouet raccourcie, qui n'est pas très performante. J'ai donc pensé à une antenne à boucle magnétique qui prend également peu de place. De plus, la faire moi-même donnait un peu plus d'intérêt à l'opération, même si je ne dispose pas des moyens techniques (poste à souder, cintreuse de grande dimension, etc) me permettant de façonner une boucle de tube cuivre.

J'ai donc opté pour ce qui était à ma disposition, à savoir les bobines de cuivres vendues par les surfaces de bricolage (« Castorama » dans mon cas). Ces bobines, destinées à la plomberie, deviennent donc, ici, des solénoïdes.

Le but est de construire une antenne destinée aux bandes moyennes 40, 30 et 20 m et si possible, de l'étendre aux bandes basses (80, 60 m) et aux bandes hautes (17 à 10 m).

J'ai réalisé une première antenne à base de solénoïdes ressemblant à un transformateur accordé du genre « bobine de Tesla » pour dégrossir le problème. Comme elle était peu efficace et limitée en fréquence, j'ai construit une deuxième antenne (mono-boucle) à partir d'une partie de la première antenne.

Après avoir présenté la première antenne, je justifierai physiquement le fonctionnement de celle-ci. Puis je passerai à la deuxième antenne (la définitive) et donnerai quelques indications relatives au dimensionnement de ce type d'antenne.

Il s'agit donc, après d'autres OM, d'explorer le sujet et, in fine, de donner quelques idées aux OM bricoleurs.

## **Notations**

Dans la suite du texte :

- le produit simple est noté « . » ou « x » ou n'est pas noté s'il n'y a pas d'ambiguïté,
- la racine carrée est notée  $\sqrt{x}$
- "§" pour « paragraphe »
- $\bullet \quad \text{«} \approx \text{»}$  pour « environ »
- [x] signifie « la référence numéro x », celle-ci se situant au chapitre « Références » situé tout à la fin de l'article.
- « xEy » signifie « x  $10^y$  ». Par exemple « 3E8 » et « 3  $10^8$  » ont la même valeur.
- $\bullet$  μ0 : la perméabilité magnétique du vide =  $4.\pi$ .10<sup>-7</sup> H/m

# **2. Description et expérimentation sur la première antenne**

Pour ne pas refaire le point sur les diverses expérimentations faites à ce jour sur les antennes à boucle magnétique HF, on se référera à quelques articles en français en références [1], [2] et [3]. Si vous lisez l'anglais, il faut lire le très complet article en référence [4].

Pour faire la liaison avec les antennes « magnétiques » en PO et GO, voir la référence [5].

# **2.1 Description de cette antenne**

Le schéma de principe de cette première antenne (c.à.d. un transformateur à solénoïdes + une charge) est le suivant, en émission (figure 1) :

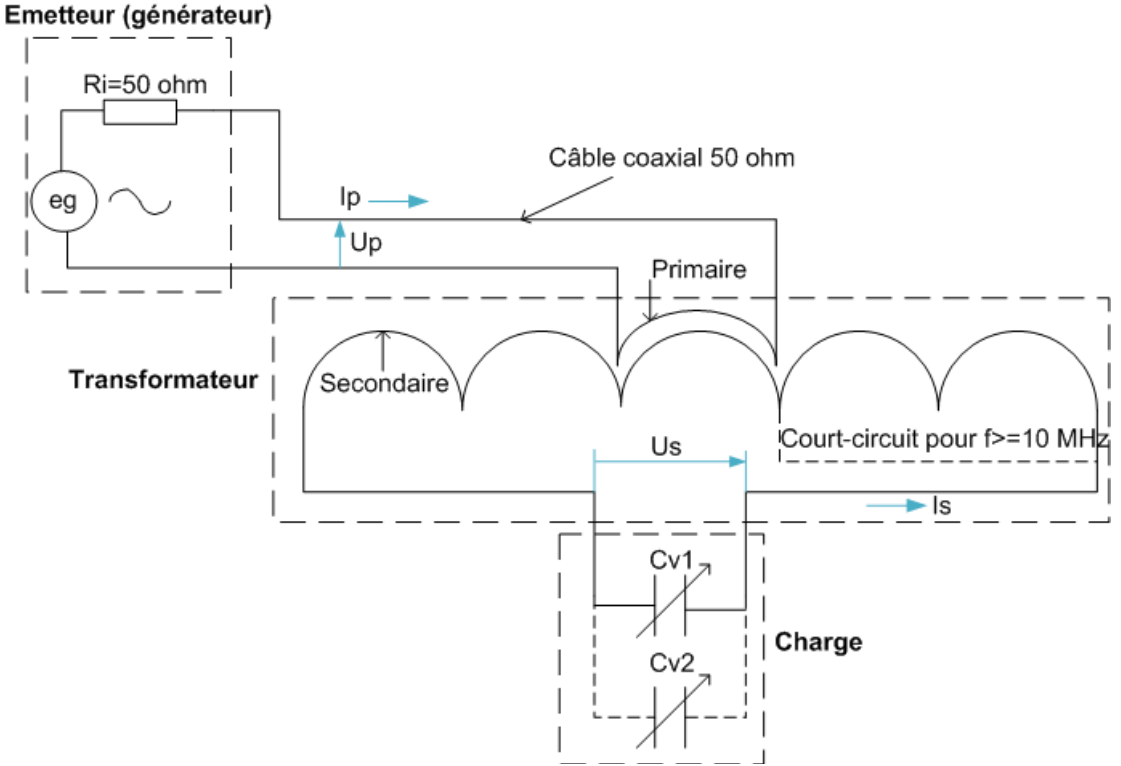

**Figure 1**

L'auteur souhaite principalement trafiquer sur 7 MHz (43 m) et accessoirement sur 3,5 MHz (86 m). Comme il ne faut pas que le périmètre « P » du solénoïde principal (secondaire) dépasse λ/4 (cf. [1]), de façon à que le courant soit presque uniforme le long de ce solénoïde, une bobine de 10 m de tube de cuivre 12/14 mm fait l'affaire. Le comportement en terme de directivité d'une antenne à boucle magnétique est indiqué en figure 2 (la partie secondaire de l'antenne est ici appelée « cadre »). Il est à noter qu'en-deçà de P=λ/3, la directivité n'est plus la même et qu'elle ressemble de moins en moins à un « 8 » et de plus en plus à un « 0 ».

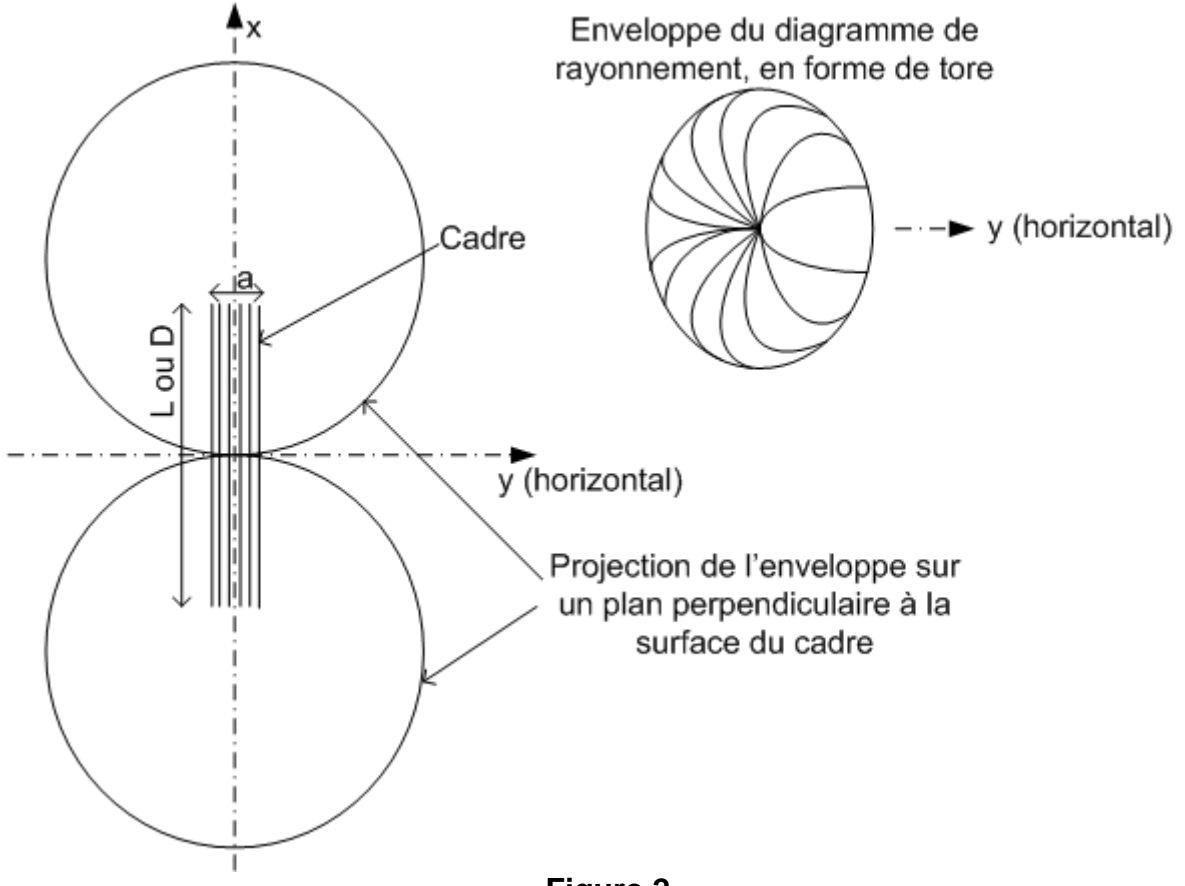

**Figure 2**

La meilleure direction de réception est horizontale, dans le plan de la boucle. Inversement si le plan de la boucle est perpendiculaire à la direction de propagation d'une transmission, la boucle ne la recevra pas.

Le champ électrique reçu (E) est supposé vertical, donc les boucles sont nécessairement dans un plan vertical. Par exemple, dans la figure 3 suivante, on donne les directions des champs pour une spire carrée.

Mais le champ E pourrait être horizontal, et l'antenne devrait alors être en position horizontale, mais il faut bien choisir...

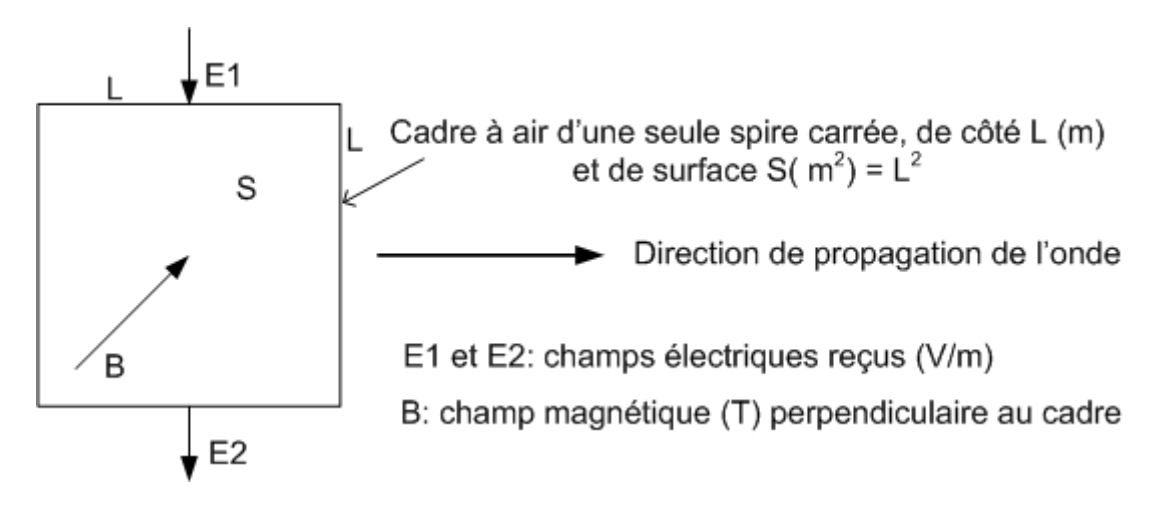

**Figure 3**

La bobine de cuivre faisant office de secondaire fait 10 m de longueur, 40 cm de diamètre et est donc constituée de 7,96 spires.

Les spires sont écartées de 3 cm (sans justification autre que mécanique) et solidarisées par deux planchettes de bois, percées, coupées dans leur longueur puis réassemblées (voir les photos 1 plus loin).

Dans les constructions mono-spire existantes, le primaire est une spire dont le diamètre est 5 fois plus petit que celui de la spire secondaire, donc sa surface est 25 fois plus faible. Or on sait que pour un solénoïde, l'inductance est proportionnelle à S (la surface de la boucle) et, en gros, à  $N^2$  (N : nombre de spires). Donc, à surfaces identiques, si Ns est le nombre de spires du secondaire et Np celui du primaire, il s'ensuit que Np/Ns doit être égal à 1/√(25)=1/5, pour conserver le même rapport d'inductances. Donc, in fine, une couronne de 2 m de tube 12/14 mm au primaire pour 10 m de tube au secondaire sera parfaite. Le primaire sera placé à l'intérieur du secondaire et fixé sur les planchettes de bois (voir photos 1 plus loin) , au niveau des spires 3 et 4 du secondaire de façon à prendre le flux magnétique du secondaire même à 14 MHz (avec 4 spires court-circuitées). Son diamètre sera de 34 cm environ. Le nombre de spires sera de 1,87, soit environ 2 spires que l'on séparera de 3 cm. On peut déjà prévoir un couplage lâche entre primaire et secondaire.

On doit maintenant accorder la partie secondaire avec un ou deux condensateurs variables (Cv1 et Cv2 en figure 1). Bien qu'il semble que le secondaire soit en parallèle sur les Cv, il n'en n'est rien. En effet, il faut imaginer le générateur entre l'inductance et le ou les Cv(s). Le secondaire et les Cv sont en série (voir [6]).

La valeur de l'inductance Ls du secondaire peut s'estimer avec la formule pratique suivante issue de [7] :  $Ls = \frac{s}{36}$  $\frac{3 \times N^2}{\sqrt[3]{\alpha} \times 12}$  avec Ls en µH, S la section de la boucle en dm<sup>2</sup>

et « a » la longueur transverse de la bobine en cm (voir la figure 2).

Dans notre cas, avec D=4 dm, a=24 cm et N=8, on trouve 23,2 μH.

Mais le plus simple est de la mesurer avec un LCmètre. On trouve ici 13,8 μH.

A noter que pour les bandes 30 et 20 m on doit diminuer la valeur de cette inductance. On fait cela en court-circuitant la ou les dernières spires du secondaire avec un conducteur de fort diamètre entre 2 pinces crocodile connectées à des colliers de serrage fixés sur le tube.

Pour accorder le secondaire à la fréquence souhaitée, on dispose de Cv1 qui fait entre 1,0 et 23 pF et de Cv2 qui fait entre 22.5 et 521 pF (cf. figure 1). Des pinces crocodiles sont utilisées pour les liaisons amovibles.

A noter que le secondaire présente une certaine capacité parasite. D'après une formule issue de [8], la capacité parasite Cp peut s'estimer à:

$$
Cp = 0.397 \times \sqrt[3]{\frac{2.63 \times 10^6 \times D^4}{a}}
$$

Avec Cp en pF, D (diamètre) en m et a en m suivant la figure 2.

Dans notre cas avec D=0.4m et a=0.24 m, on trouve Cp=26 pF. Cependant on peut la mesurer indirectement. En effet, à la résonance (ROS minimum) en partant de l'équation Ls.C.(2.π.f0)<sup>2</sup> ≈ 1 (issue de l'équation 6 du §3), on déduit C en pF puis Cp=C-Cv1 ou Cp-(Cv1+Cv2). L'auteur en a déduit que la Cp est égale à environ 18 pF.

Nota : l'auteur dispose d'un analyseur de ROS (appareil appelé aussi « SWR analyser », « Analyseur de réseau vectoriel » ou « VNA »). Sans cet instrument de mesure, il est difficile de mettre au point une antenne.

Pour les bandes 40, 30 et 20 m on n'a besoin que de Cv1. Pour les bandes 160, 80 et 60 m on a besoin d'avoir Cv2 en parallèle sur Cv1, Cv2 faisant le réglage grossier et Cv1 le réglage fin.

A noter que l'auteur a dû rallonger l'axe de Cv1 avec un coupleur d'axe et un axe plastique (tournevis isolant à l'origine) pour éviter les effets de main fâcheux.

Deux photos (de face et de profil), ci-dessous, montrent cette réalisation (provisoire). On voit le petit Cv1 en blanc avec son long axe isolé et à sa droite le Cv2. Le Cv2 doit être déconnecté des 2 côtés lorsqu'il n'est pas utilisé (pour f≥7 MHz). On voit la bobine secondaire et à l'intérieur la bobine primaire. Sur la photo de profil, on devine les colliers et les pinces crocodile pour court-circuiter des spires. Le réglage est ici fait pour 7 Mhz.

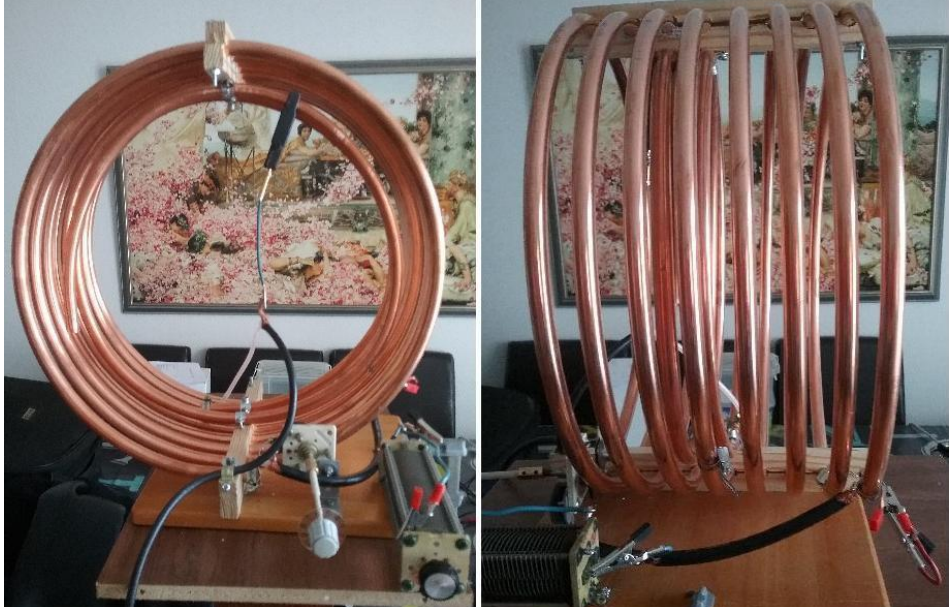

**Photos 1**

#### **2.2 Puissance HF, haute tension et parasites**

Il est à noter que dans un montage LC série, la tension aux bornes de l'inductance et du Cv peut être très grande. Elle peut se chiffrer en milliers de volt, suivant la puissance mise en jeu.

Donc attention à ne pas toucher les parties métalliques sous tension et éviter que vos animaux domestiques aillent se frotter à cette antenne…

Les Cv utilisés ici (Cv1 et Cv2) ont un espace entre lame fixe et lame mobile estimé à environ 0,5 mm. Pour 0,5 mm, la tension crête maximum avant claquage (décharge électrique produisant une étincelle) doit être d'environ 2700 V. Sans doute, la tension efficace maximum devrait être alors de 1900 V = 2700 V /  $\sqrt{2}$ , mais ce n'est pas certain en HF car le claquage est un phénomène d'ionisation complexe ayant aussi un aspect thermique. On fixera un seuil conventionnel à 1900 V, mais il pourrait être compris entre 1900 et 2700 V, voire moins en fonction de l'étendue de la surface en vis-à-vis et de la rugosité des surfaces, ceci du fait de l'effet de pointe (concentration du champ électrostatique) au niveau des micro-aspérités.

La puissance HF devra donc être limitée pour ne pas claquer entre une lame fixe et une lame mobile du Cv (cf. §3). Un claquage n'est pas bon pour le Cv, perturbe la transmission et provoque des parasites à spectre large.

Nota 1: en phonie, si on a trop de gain, le claquage se produit épisodiquement sur des pointes de modulation.

Nota 2: une solution pour pouvoir atteindre des tensions élevées (5 kV voire plus) sans claquage et donc supporter une puissance HF élevée est le Cv sous vide. Voir [2] et [4] à ce sujet.

Par ailleurs, en émission, il semble que les appareils du genre PC ou interface PC/XCVR supportent mieux le champ électrique que le champ magnétique, ce qui pourrait obliger à descendre la puissance d'émission. Ceci est sans doute dû au fait que le champ électrique est rapidement absorbé par la matière contrairement au champ magnétique. C'est d'ailleurs la raison pour laquelle on l'utilise, en VLF et en GO, pour les transmissions souterraines en champ proche (<< 0.16 λ, voir le nota cidessous).

Dans tous les cas, pour éviter une défaillance du PC ou de l'interface PC/XCVR, des ferrites devront être installés sur les différents câbles.

Nota : le champ électromagnétique est formé à 0,16 λ, que l'on parte d'un champ magnétique (antenne de type boucle magnétique) ou d'un champ électrique (antenne de type dipôle par exemple).

## **2.3 Réglages**

Il y a, ici, deux réglages à faire :

 celui de la fréquence de résonance avec le Cv1 et éventuellement avec Cv1 et Cv2 en parallèle. A la résonance, le ROS affiché sur l'émetteur est normalement minimum et proche de 1. Il est à noter que pour atteindre des fréquences de résonance supérieures à 7 MHz (10 MHz par exemple), on shunte une ou plusieurs spires pour diminuer l'inductance du secondaire.

On notera que l'accord optimum (ROS proche de 1) ne vaut que pour la fréquence visée. En-deçà et au-delà le ROS augmente.

La bande passante mesurée:

- o varie entre 7 KHz sur 160 m à 47 kHz sur 20 m, pour un ROS ≤ 2 (soit 11 % de puissance réfléchie maximum),
- o varie entre 10.5 KHz sur 160 m à 69 kHz sur 20 m, pour un ROS ≤ 3 (soit 25 % de puissance réfléchie maximum).
- L'adaptation d'impédance se fait en trouvant la meilleure position sur le primaire. On doit tendre vers un ROS proche de 1. Pour chaque bande on a un réglage particulier. L'auteur a utilisé un collier de serrage d'un coté et une grosse pince crocodile noire de l'autre côté pour le réglage (voir photo 1 de face).

Nota : un fonctionnement en autotransformateur a été testé. Cela ne fonctionne pas car le réglage dépend du câble coaxial d'alimentation (longueur et même forme prise par le câble).

#### **2.4 Rendement de l'antenne**

Le rendement de l'antenne s'écrit ρ=Rr/(Rr+Rp). Ceci est justifié au §3. A noter que R=Rr+Rp est la résistance série totale.

Rr est la résistance de rayonnement Rr = 31171 . (Ns . S)<sup>2</sup> /  $\lambda^4$  avec Ns le nombre de spires au secondaire et S la surface d'une boucle au secondaire (m<sup>2</sup>). On peut aussi écrire Rr en fonction de la fréquence f et du diamètre D d'une boucle (en m):  $Rr = 2.3738E - 30$  .  $(D \cdot f)^4$  .  $Ns^2$ 

Rp est, en première hypothèse, la résistance de pertes ohmiques de la bobine secondaire que l'on peut exprimer par Rp=pc.Lf/Sf pour un tube de longueur Lf (m) et de section Sf (m<sup>2</sup>) et pc=1,7.10<sup>-8</sup> Ω.m pour le cuivre.

L'épaisseur de peau en m vaut δ=  $\int_{-\infty}^{\infty}$  $\pi$ 

Sf (m<sup>2</sup>) ≈ π.De.δ avec De le diamètre extérieur du tube soit 0.014 m ici.

Par exemple à 7,03 MHz, on a Rr=9,4E-3 Ω et Rp=0,156 Ω. Le rendement ρ serait donc de 5,7 %.

Malheureusement la résistance présentée par le secondaire de l'antenne est bien plus grande. Le rendement de l'antenne est en général basé sur la résistance ohmique car elle est se calcule facilement. Mais en fait, sur la base de [11] page 13, il faut aussi prendre en compte la perte induite sur le sol et la résistance série équivalente du condensateur variable, auquel on doit ajouter l'effet de proximité entre spires.

Nota : l'identification et l'estimation de ces pertes sont loin d'être claires. Ce serait un sujet à creuser…

Pour estimer la résistance série réelle R, il faut partir de la bande passante mesurée. Par exemple à 7 MHz, on mesure une bande passante pour un ROS≤3 de 41,3 kHz (donc 25% de puissance réactive maximum), appelée  $B_{ROS=3}$ .

En partant d'un générateur de résistance interne Ri=50 Ω alimentant une charge ayant des composantes active et réactive, après quelques calculs, on peut déduire que pour une puissance active à -3 dB (donc 50% de puissance réactive), la bande passante appelée B<sub>-3dB</sub> est égale à B<sub>-3dB</sub> =  $\sqrt{3}$  x B<sub>ROS=3</sub> soit 71,5 kHz dans l'exemple.

Après d'autres calculs basés sur les résultats du §3 (intégrant la simplification sur le terme en Lp, cf. équation 6), on peut montrer que le facteur de qualité Qa de cette antenne est approximativement égal à la moitié de celui du solénoïde secondaire Qs. Considérant que le secondaire fixe la fréquence de résonance de l'antenne en première approximation (cf. §3), il s'ensuit que Qs = Ls.w0 / R , et donc:

 $Qa = Ls.w0 / (2.R) = 67 / B<sub>3dB</sub>$  et puisque w0=2.π.f0, on a:

Ls.  $2.\pi f0 / (2.R) = f0 / B_{-3dB}$ 

On en déduit que la résistance série totale R vaut :  $R = B_{3dB}$  x π x Ls =  $\sqrt{3}$  x B<sub>ROS=3</sub> x π x Ls, soit 3,1 Ω dans notre exemple. On en déduit qu'à f0=7,03 MHz :

- la résistance Rp équivalente vaut : Rp = R Rr=3.09 Ω
- le rendement réel de l'antenne  $p=Rr/(Rr+Rp)$  est de 0,3 % (au lieu de 5,7%)
- le facteur de qualité Qa de l'antenne est de  $Qa = f0/B_{-3dB} = 98$
- le facteur de qualité Qs du secondaire est de Qs  $\approx$  2 x Qa = 196

Nota : comme Qa =  $f0/B_{-3dB}$ , si Qa est connu, alors on en déduit que B $_{-3dB}$  =  $f0/Qa$ et R = f0/Qa x π x Ls

A noter que le rendement ρ augmente avec la fréquence.

La puissance HF réellement émise sera égale au produit de la puissance (active) en sortie du transceiver et du rendement. Le reste, donc la très grande majorité de la puissance active, sera dissipée en chaleur.

A noter que le ROS se dégrade lentement au fur et à mesure que la puissance HF transmise augmente, sans que l'on puisse corriger. Ceci est sans doute lié à des non linéarités dans les éléments de l'antenne. Mais la cause exacte n'est pas connue.

# **3. Justification physique du fonctionnement de cette antenne**

La figure 1 définit 3 blocs : le générateur HF, le transformateur et la charge (c'est à dire le ou les Cv).

La justification s'appuie sur le chapitre V du livre en [9] (« Couplage magnétique »). Le modèle utilisé correspond au transformateur sans fer en page 104 de [9]. On pourra aussi regarder le livre [10] pages 76 et 77. Ce modèle a l'avantage d'assimiler le transformateur à un quadripôle. Il revient à considérer l'effet magnétique du solénoïde 1 sur le solénoïde 2 (loi de Lenz-Faraday) puis l'effet du solénoïde 2 sur le solénoïde 1, via l'inductance mutuelle M entre les 2 solénoïdes. A noter que les pertes « fer » (courants de Foucault ici) ne sont pas prises en compte car négligeables. De même on néglige la capacité parasite du primaire qui n'est pas représentée.

Dans la figure 4 ci-après, on modélise l'ensemble complet:

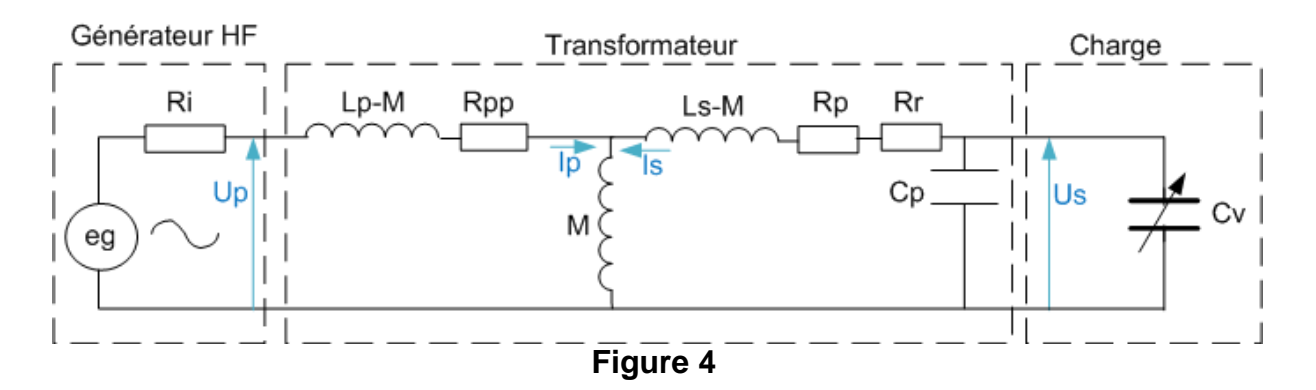

Dans la suite on néglige Rpp (résistance de pertes du primaire) par rapport à la résistance interne du générateur (50 Ω).

Rp est la résistance de pertes du secondaire et Rr la résistance de rayonnement. On peut les confondre dans la résistance série R (R=Rr+Rp). Cv peut correspondre soit à Cv1 seul, soit à Cv1 et Cv2 en parallèle. Cp est la capacité parasite du secondaire. On peut confondre Cv et Cp dans une capacité C.

On obtient donc un schéma plus simple en figure 5.

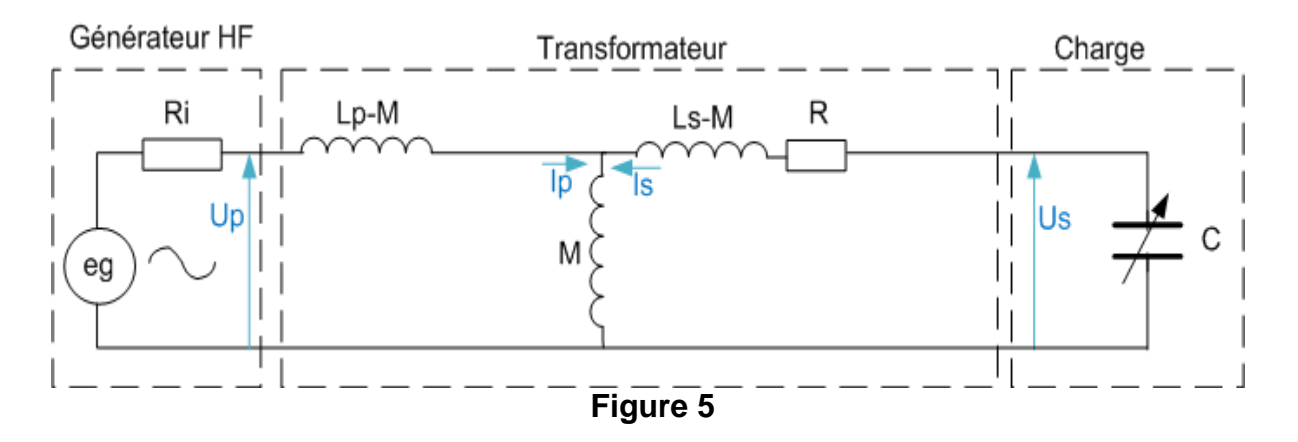

Les équations du transformateur sont:  $Up=(Lp-M)$ .  $d(p)/dt + M.d(lp+ls)/dt$  (pour la boucle primaire) Us=R.Is+(Ls-M). d(Is)/dt + M.d(Ip+Is)/dt (pour la boucle secondaire) Considérant une analyse harmonique (c.à.d. à base de sinusoïdes), on passe en nombre complexe avec Ip=|Ip|.exp(j(wt+φp)) et Is=|Is|.exp(j(wt+φs)). Donc d(Ip)/dt = j.w.|lp|.exp(j(wt+φp)), avec w la pulsation (w =  $2.\pi.f$ ). On simplifie la notation en écrivant « j.w.Ip » pour « j.w.|Ip|.exp(j(wt+φp)) ». De même pour Is.

On a donc pour le transformateur :  $Up=(Lp-M).j.w.lp + M.j.w.(lp+ls) = Lp.j.w.lp + M.j.w.ls (\'equation 1)$  $Us=R.ls+(Ls-M).j.w.ls +M.j.w.(lp+ls) = R.ls+Ls.j.w.ls +M.j.w.lp$ 

Pour la charge on a : Us=-Is.1/(j.C.w)=j.Is/(C.w) (équation 2) Donc, vis-à-vis de Us on a :  $Us=i.ls/(w.C) = R.ls+Ls.i.w.ls + M.i.w.lp \text{ soit}$  $R.ls+Ls.i.w.ls - i.ls/(w.C) + M.i.w.lp = 0$  ou Is .  $(R+Ls.i.w - i/(w.C)) + M.i.w.lp = 0$ 

D'où  $Is=(M.i.w.lp) / (R+Ls.i.w - i/(C.w)) = -(M.i.w.lp) / (R+i(Ls.w - 1/(C.w)))$ 

 $Is=[-(Ls.w - 1/(C.w)).(M.w.Ip) - (j.R.M.w.Ip)] / [R^2+(Ls.w - 1/(C.w))^2]$ Donc Is/Ip=[-(Ls.w - 1/(C.w)) (M.w) -(j.R.M.w)] /  $[R^2+(Ls.w - 1/(C.w))^2]$  (équation 3)

L'impédance d'entrée (Ze) vue par le générateur HF est égale à Ze=Up/Ip. Donc partant des équations 1 et 2, on trouve après quelques développements:  $Ze=[(R.(M.w)^2)+j.((Lp.w).(R^2+(Ls.w - 1/(C.w))^2)-((M.w)^2.(Ls.w - 1/(C.w))))]/(R^2+(Ls.w - 1/(C.w))^2)$  $[R<sup>2</sup>+(Ls.w - 1/(C.w))<sup>2</sup>]$  (équation 4)

A la résonance (w=w0) on n'a plus de composante réactive mais uniquement une composante active, donc nécessairement, depuis l'équation 4:  $(Lp.w0)$ . $(R^2+(Ls.w0 - 1/(C.w0))^2)$   $- ((M.w0)^2$ . $(Ls.w0 - 1/(C.w0)))$  = 0 (équation 5)

Il n'y a pas de solution triviale à cette équation du fait du terme en  $(Lp.w0)$ . $(R^2+(Ls.w0 - 1/(C.w0))^2)$ . On va négliger ce terme qui sera considéré comme nul. La solution du reste de l'équation 5 :  $(M.w0)^2$ . (Ls.w0 - 1/(C.w0))≈0 est donnée par Ls.w0 - 1/(C.w0)≈0. Il ne s'agit évidemment pas de la solution exacte, mais d'une solution approchée.

Nota 1 : il a été vérifié expérimentalement qu'une modification de Lp, en faisant passer le primaire de 0,5 à 1,83 boucles, fait bien varier la fréquence de résonance (comme prévue par l'équation 5). Mais la variation de fréquence trouvée est faible (2 % lors de l'expérimentation), ce qui justifie l'hypothèse faite.

Nota 2 : cette simplification va nous permettre d'estimer l'inductance mutuelle M puis le coefficient de couplage K (voir plus bas), sans avoir besoin d'une équation physique particulière. Elle nous aura aussi permis de calculer Cp (cf.§2.1), puis Qs et Qa (cf. §2.4).

De Ls.w0-1/(C.w0) ≈ 0, on déduit: $f0 \approx \frac{1}{20}$  $\frac{1}{2 \times \pi} \times \sqrt{\frac{1}{C \times \pi}}$  $\frac{1}{C \times Ls}$  (équation 6).

Donc la fréquence de résonance de l'antenne est assimilée à la fréquence de résonance du secondaire.

En partant de l'équation 4, on a à la résonance (w=w0): Ze = R.(M.w0)<sup>2</sup> / [R<sup>2</sup>+(Ls.w0 - 1/(C.w0))<sup>2</sup>] (valeur réelle) Pour avoir une parfaite adaptation à l'émetteur et donc un ROS proche de 1, il faut que: Ze=Ri=50 Ω., soit : R.(M.w0)<sup>2</sup> / [R<sup>2</sup>+(Ls.w0 - 1/(C.w0))<sup>2</sup>] = 50 (équation 7)

Compte-tenu de la simplification faite sur l'équation 5, on a  $(Ls.w0-1/(C.w0))^{2}=0$  et donc on a : Ze ≈ (M.w0)<sup>2</sup>/R ≈ 50 (équation 8)

On déduit donc que  $\left. M\right. \approx\frac{\sqrt{2}}{2}$ w

Comme  $M = K \times \sqrt{Lp \times Ls}$ , que Lp, Ls et M sont connus, on peut en déduire le coefficient de couplage  $K = \frac{M}{\sqrt{1 - M}}$  $\frac{n}{\sqrt{Lp \times Ls}}$  (cf. [9] page 97).

<u>Nota</u> : si K, M et Ls connus, on peut déduire Lp :  $\mathit{Lp} = \frac{M}{L}$ L

En partant de l'équation 3 et toujours avec la même simplification, on a à la résonance: Is/Ip ≈ -(j.M.w0)/R

Il n'empêche que les équations de base 5 et 7 dépendent de Ls, Lp, K et R. Donc si pour des paramètres Lp, Ls, K et R donnés, on règle C de façon à satisfaire l'équation 5, il y a peu de chance que l'on satisfasse l'équation 7 du premier coup. Cependant, par approximation successive on finirait par trouver un Lp idéal à f0. Le problème est que pour une autre fréquence f0, pour satisfaire les équations 5 et 7 en même temps, les valeurs de Lp et de C seront différentes.

Nota 1 : les équations 5 et 7 forment un système de 2 équations à 2 inconnues (C et Lp), les autres paramètres (Ls, K, R et w0) étant censés être connus. Donc pour un w0 donné, il y a un couple de solutions (C et Lp) particulier.

Nota 2 : on a négligé dans l'équation 5, le terme en Lp, car l'influence de ce terme était faible. Donc il est probable que d'une bande à l'autre, les valeurs de Lp idéales soient peu différentes et que le ROS reste acceptable (disons un ROS≤2), à Lp constant. Cependant entre les bandes extrêmes (60 m et 10 m par exemple), il est peu probable que l'on puisse se passer d'un ajustement de Lp. Bien sûr, si l'antenne est destinée à une seule bande, on n'aura pas besoin d'ajustement.

Il y a 2 solutions pour ajuster Lp (modulo le nota 2 ci-dessus) :

- 1. soit on déplace la prise sur le primaire, s'il y a plusieurs boucles, comme au §2,
- 2. soit on modifie la valeur de Lp avec un condensateur ajustable (« Ca ») en série avec Lp (pour un primaire composé d'une seule boucle), comme au §4. Le réglage de Ca est valable pour une bande, mais il change d'une bande à l'autre. Quelques tests montrent que le Lp idéal a tendance à diminuer avec la fréquence (c.à.d. que plus la fréquence est grande et plus le diamètre du primaire devrait être petit). Donc, on dimensionnera Lp sur la fréquence la plus basse (« Lp<sub>fmin</sub> ») et on compensera avec Ca pour les fréquences très hautes.

Les schémas généraux de l'antenne (« transformateur » + « charge ») dans les deux cas ci-dessus sont donnés en figure 6 ci-après. On rappelle les indices utilisés: « s » pour « secondaire, « p » pour primaire, « v » pour « variable » et « a » pour « ajustable ».

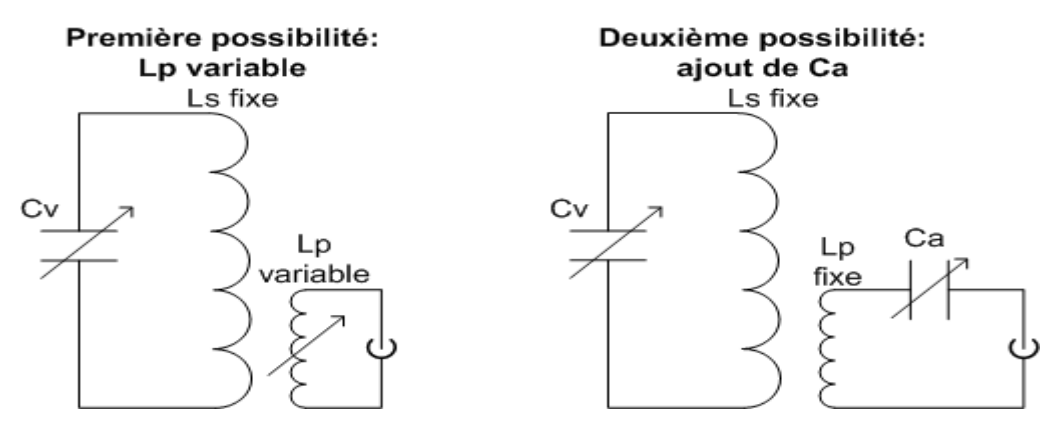

**Figure 6**

Par ailleurs, la puissance (Ps) consommée par l'antenne (à la résonance) est égale à : Ps = Up<sup>2</sup> / Ze, d'où Ps ≈ Up<sup>2</sup> / ((M.w0)<sup>2</sup>/R) = R . (Up / (M.w0))<sup>2</sup> Ce qui justifie ce qui a été dit précédemment à propos du rendement de l'antenne : ρ=Rr/(Rr+Rp) avec R=(Rr+Rp)

#### Exemple à f=7,03 MHz, à la résonance

On sait (cf. §2.4) que Rr=9,4E-3 Ω, Rp=3.09 Ω (§2.4) et R=Rr+Rp=3.1 Ω, le rendement étant de 0.3 %.

On suppose que la puissance émise Ps est de 10 W avec un ROS de 1 (donc Ze=50 Ω) pour f=7,03 MHz soit w0=4.417 E7 pulsations/s

De Ps =  $Up^2$ / Ze on déduit que Up= $\sqrt{(Ps.Ze)}$ =22,36 V

Nota : les valeurs de tension et de courant sont des valeurs efficaces.

On sait que  $\,M \approx \frac{\sqrt{2}}{2}$  $\frac{300 \text{ m}}{w0}$  = 2,82 E-7 H soit 0,282 µH Par ailleurs, on a mesuré Lp=1,28 μH pour la partie du primaire utilisée à 7 Mhz. Avec Ls=13,8 μH et Lp=1,28 μH, on déduit K=6.7% ( $K=\frac{M}{\sqrt{1-\lambda}}$  $\frac{M}{\sqrt{Lp\times Ls}}$ ) ce qui constitue un couplage magnétique lâche, normal pour ce type de transformateur. A noter que les transformateurs à ferrite ont, par contre, un coefficient K proche de 1 .

Partant de Ze=Up/Ip on en déduit qu'à la résonance Ip=Up/50=0,447 A. Par ailleurs Is/Ip  $\approx$  -(j.M.w0)/R donc Is  $\approx$  -(M.j.w0.Ip)/R, soit Is≈1,80 A.

A la résonance on a Ls . C . w0<sup>2</sup>  $\approx$  1 donc C  $\approx$  1/( Ls . w0<sup>2</sup>) = 3,714 E-11 F soit 37,1 pF. Comme Us=j.Is/(C.w0) (équation 2), on en déduit, qu'à la résonance, la tension Us efficace aux bornes du C et donc du Cv est égale à 1095 V. Dans les faits, à 10 W on ne claque pas, mais à 50 W on claque, car à cette puissance Us=2450 V, qui est supérieure au seuil de claquage d'environ 1900 V (cf. §2.2).

# **4. Description et expérimentation sur la deuxième antenne**

## **4.1 Limitation du nombre de boucles et de la longueur de tube**

1) Montrons que, pour une longueur de tube « Lt » donnée, on a intérêt à avoir une seule boucle. En effet dans le cas précédent, avec lt=10 m, on a un nombre de boucle Ns=7.96. La résistance de rayonnement Rr<sub>Ns</sub> vaut Rr<sub>Ns</sub>=31171.(Ns.S)<sup>2</sup>/ $\lambda^4$ 

A Lt constant, si l'on passe à une seule boucle, le diamètre initial est multiplié par Ns et la surface S par Ns<sup>2</sup>. Dans ce cas la résistance de rayonnement vaut  $Rr_1 = 31171.(S.Ns^2)^2/\lambda^4$ 

On voit que  $Rr_1/Rr_{Ns} = Ns^2$ 

Comme la résistance de perte Rp est probablement proportionnelle à Lt, il s'ensuit qu'à longueur Lt constante, la résistance de rayonnement et le rendement de l'antenne sont  $Ns^2$  fois plus grand avec une boucle qu'avec  $Ns$  boucles.

Le problème est que pour Lt=10 m il faudrait une boucle de diamètre 3,2 m...

2) Montrons que l'on doit limiter la longueur de tube Lt et donc la valeur de Ls pour monter en fréquence.

En effet, on ne peut naturellement pas faire résonner l'antenne, avec un Cv en série, sur une fréquence supérieure à la propre fréquence de résonance f0p de la boucle. Or celle-ci est approximativement définie par (cf. §3, équation 6) :

 $f0p \approx \frac{1}{20}$  $rac{1}{2\times\pi}\times\sqrt{\frac{1}{cp\times\pi}}$  $\mathcal{C}_{0}^{2}$ avec Cp la capacité parasite de l'antenne et Ls l'inductance du secondaire.

Pour la première antenne avec une longueur de tube de 10 m et environ 8 spires, f0p est de 10 MHz pour une valeur de Ls de 13,8 μH.

Un test a été fait avec une longueur de tube de 4,9 m et 2 spires: f0p monte à 14,3 MHz pour une valeur de Ls de 5,94 μH.

Pour une longueur de tube de 2,45 m et 1 seule spire, f0p monte à 31,7 MHz pour une valeur de Ls de 1.99 μH.

Il est clair que si l'on souhaite travailler sur des bandes hautes (par exemple, la bande 10 m), la longueur de tube doit être limitée.

## **4.2 Description de la deuxième antenne**

L'antenne proposée a une seule boucle, tant du côté secondaire que primaire. Le schéma de principe de l'antenne (c.à.d. transformateur + charge) en émission est le suivant (figure 7). On note que l'adaptation d'impédance se fait avec un condensateur ajustable Ca (cf. figure 6, schéma de droite) que l'on peut courtcircuiter pour les fréquences inférieures ou égales à 10 MHz.

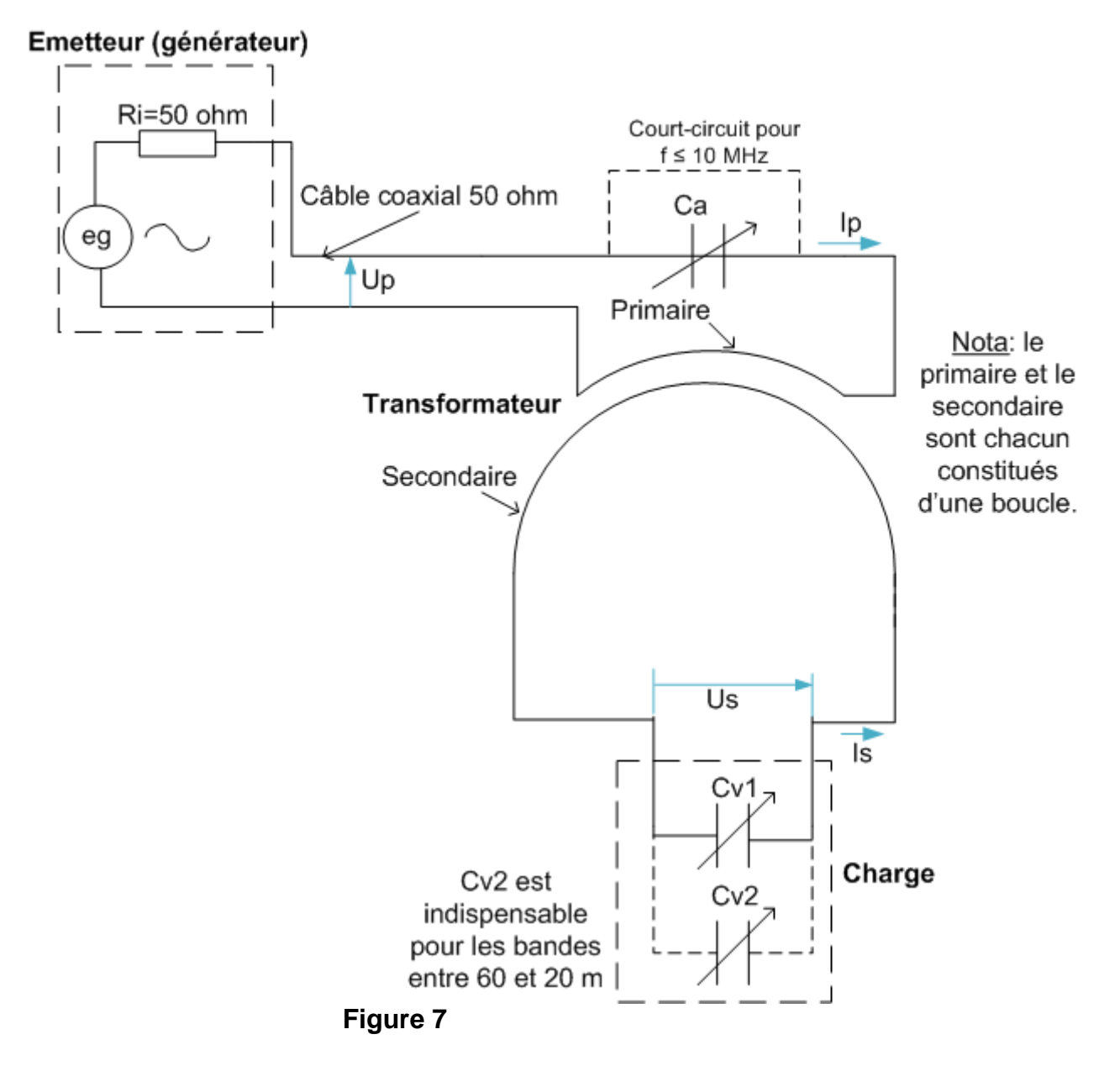

Cette antenne fonctionne pour les bandes comprises entre 60 et 10 m.

La boucle primaire fait 0.27 m de diamètre. Il ne s'agit pas d'un tube de cuivre mais d'un gros câble coaxial dénudé assez souple pour permettre de modifier son diamètre lors des tests de meilleure adaptation d'impédances. Son inductance Lp est de 0,53 μH.

La boucle secondaire fait 0.78 m de diamètre (D). Son inductance Ls est de 1,99 μH.

Nota : les valeurs d'inductance mesurées (Ls et Lp) sont cohérentes avec la formule donnée en  $[12]$  : L =  $\mu$ 0 . (D/2) . (ln(4.D/a) - 2) avec a le rayon du tube (0.007 m) pour Ls ou du coaxial (0.004 m) pour Lp.

Pour accorder le secondaire à la fréquence souhaitée, on dispose de Cv1 qui fait entre 1,0 et 23 pF et de Cv2 qui fait entre 22.5 et 521 pF. Cv2 est indispensable pour les bandes entre 60 et 20 m. Sur 20 m on a besoin de la capacité minimum de Cv2 (22,5 pF) mais de 320 pF sur 60 m (avec le Cv1 au maximum).

Pour adapter les impédances, on dispose de Ca qui fait de 22 à 666 pF. Sur Ca, il n'y a pas de problème de haute tension comme sur Cv1 et Cv2. Ca n'est pas nécessaire pour les bandes entre 60 et 30 m et il est optionnel pour la bande 20 m (le ROS minimum est de 1 avec et de 1,7 sans). Pour information, à 14,05 MHz Ca est réglé à 549 pF tandis qu'à 29,7 MHz, il est réglé à 31 pF (Ca diminue quand la fréquence augmente).

Nota : il est utilisé des pinces crocodiles pour les liaisons amovibles.

La bande  $B_{ROS=3}$  est comprise entre 14,5 KHz à 5,368 MHz et 269 KHz à 29,7 MHz en passant par 76 KHz à 18,1 MHz.

Expérimentalement, en supposant que la capacité parasite  $Cp<sub>1</sub>$  d'une boucle est proportionnelle au diamètre (non vérifié), on peut approximer  $Cp_1$  (en pF) par :  $Cp1 = \frac{D}{27}$  $\frac{D}{0.78} \times \left( \left( \frac{3}{l} \right) \right)$ f  $\left[\begin{array}{c}2.02\\ \times 2.6\end{array}\right]$  avec D le diamètre en m et fM la fréquence en MHz. Cp1 décroit quand la fréquence augmente.

Le facteur de qualité de l'antenne Qa (sans dimension) décroit avec la fréquence. On peut l'approximer grossièrement, avec fM la fréquence en MHz, par:

$$
Qa = \left(\frac{29.7}{fM}\right)^{0,5 + (\frac{fM}{29.7})} \times 63.8
$$

La résistance série totale R (égale à R =  $\sqrt{3}$  x B<sub>ROS=3</sub> x  $\pi$  x Ls = f0/Qa x  $\pi$  x Ls, cf. §2.4) augmente avec la fréquence mais la résistance de rayonnement augmente encore plus vite avec la fréquence, d'où des rendements qui évoluent entre 0.9 % sur 40 m et 23,5 % à 29.7 MHz, en passant par 2,35 % sur 30 m et 15 % sur 15 m. Les pertes en base par rapport à une antenne non raccourcie sont donc assez grandes (par exemple -16,3 dB sur 30 m et -8.2 dB sur 15 m).

A noter que la tension calculée aux bornes des condensateurs variables est inférieure ou égale à 776 V pour 10 W à 21 Mhz. On pourrait donc travailler à 60 W pour un seuil de claquage de 1900 V (cf. §2.2). Dans les faits, jusqu'à 100 Watt (correspondant à Us=2450 V), l'auteur n'a pas constaté de claquage sur Cv1 à 21 MH<sub>z</sub>

Nota : l'avantage de Cv1 est qu'il a seulement 2 plaques mobiles et 2 plaques fixes, donc la surface en vis-à-vis est faible (surtout à 21 MHz et encore plus à 28 MHz), ce qui réduit la probabilité de claquage par rapport à Cv2 qui a de nombreuses plaques en vis-à-vis.

On notera que le coefficient de couplage moyen calculé K est de 6,4 %, avec 20 % de variation en fonction de la fréquence. Sur la base des résultats, on approxime K avec la formule : K(%)=5.5 x Sup(  $f(MHz)/18,1$ , 18,1/ $f(MHz)$ )<sup>0.31</sup>

Nota : il se pourrait que cette légère variation de K avec la fréquence ne soit pas physique mais dû à des accumulations d'erreurs.

Les photos 2 ci-après montrent à quoi ressemble cette antenne. On y voit les boucles primaire (tube de cuivre) et secondaire (câble coaxial dénudé), le Cv1 avec son axe prolongé ainsi que le Cv2 relié au Cv1 par des pinces crocodiles. En arrière-plan, on devine sur la photo de droite le condensateur « ajustable » Ca (qui est en fait un petit condensateur variable standard avec démultiplicateur).

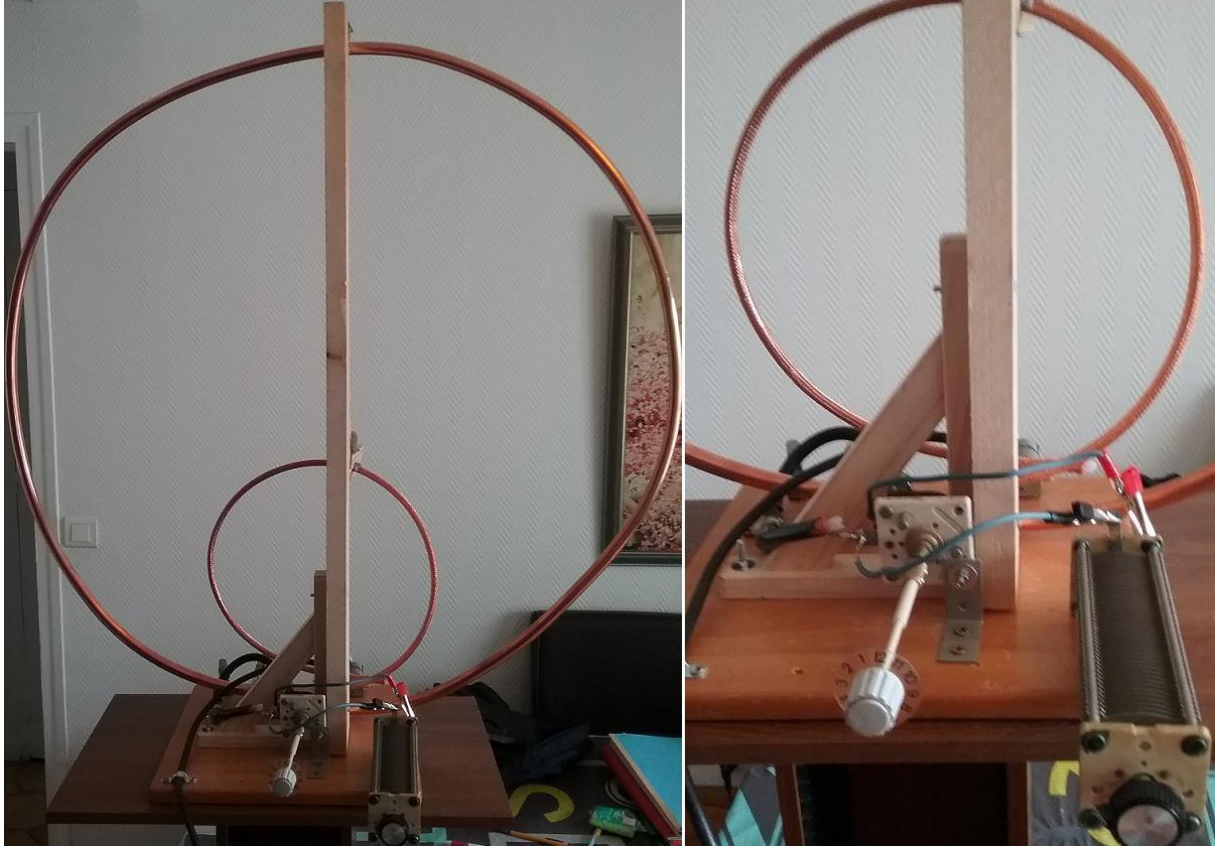

**Photos 2**

#### **4.3 Dimensionnement de l'antenne mono-boucle**

#### **4.3.1 Méthode pratique**

#### Détermination du diamètre D de la boucle secondaire

Un calcul grossier partant des estimations de la capacité parasite Cp1 et de l'inductance Ls (cf. §4.2) montre que, connaissant la fréquence maximum fMax en MHz que l'on souhaite atteindre, le diamètre maximum Dsec (en m) de la boucle secondaire doit être de l'ordre de Dsec = 24,7 / fMax. Cette dimension correspond à la fréquence de résonance de la boucle seule à fMax. Cette valeur maximum du diamètre donne un périmètre de boucle à peu près égal à λ/4, ce qui fait que le comportement sera bien celui attendu pour ce type d'antenne au niveau directivité (cf. figure 2). Cependant, le diamètre effectif devra être plus petit que Dsec = 24,7 / fMax, compte-tenu du Cv minimum (de « Cv1 » de la figure 7) s'ajoutant à Cp1.

Nota 1 : Cv1 devra être un condensateur variable de faible capacité (par exemple, Cv minimum = 1  $pF$  et Cv maximum = 23  $pF$ ), mais avec des lames les plus écartées possible, du fait des hautes tensions générées (plusieurs milliers de V suivant la puissance HF). 0,5 mm entre lames fixes et mobiles est le minimum. Cv1 est utilisé pour le réglage aux hautes fréquences et pour le réglage fin aux basses fréquences.

Nota 2 : l'ensemble Cv1 + Cv2 pourrait être remplacé par un condensateur sous vide avec démultiplicateur, mais c'est assez cher… Si, de plus, il était commandé à distance, ce serait idéal. A noter que certains OM bricoleurs fabriquent eux-mêmes leur CV haute tension.

Dans un premier temps, on fixera le diamètre de la boucle primaire (Dpri) à 20% du diamètre de la boucle secondaire (Dsec). Pour les boucles primaire et secondaire, on pourra utiliser (au moins initialement) un gros câble coaxial dénudé pour les tests. A la fin du montage, on remplacera le câble coaxial de la boucle secondaire par du tube de cuivre (12/14 mm par exemple).

A ce niveau, le montage de la figure 7 est complet sauf Cv2 (nécessaire uniquement aux basses fréquences) et Ca que l'on dimensionnera à la fin.

Comme le rendement de l'antenne augmente avec le diamètre Dsec, on devra donc déterminer expérimentalement le diamètre Dsec le plus grand possible pour la fréquence maximum spécifiée fMax et le Cv minimum (de « Cv1 »). Pour cela, on part de Dsec = 24,7 / fMax. Avec son émetteur, on génère une porteuse en FM à la fréquence fMax et à faible puissance HF (disons moins de 5 W), et on diminue, petit à petit, le diamètre Dsec, jusqu'à ce qu'un ROS minimum soit obtenu à la fréquence fMax. Attention à la haute tension sur la boucle secondaire et sur Cv1.

Nota 1 : ce ROS sera minimum mais probablement très éloigné d'un ROS=1, ce qui est normal à ce niveau du dimensionnement car l'adaptation d'impédances n'est pas encore faite. Elle sera faite quand la boucle primaire définitive et le condensateur ajustable Ca auront été montés. Il s'agit simplement ici d'ajuster la fréquence de résonance de la boucle secondaire à fMax.

Nota 2 : bien sûr, on peut aussi utiliser un VNA ou un générateur HF à la place du transceiver en FM, le tout étant de générer une porteuse à faible puissance. L'avantage du transceiver est qu'il dispose (en général) de son propre ROSmètre. Maintenant, un VNA ayant peu de temps de latence et affichant le ROS avec 2 décimales serait idéal.

Nota 3 : un ROSmètre analogique est préférable à un ROSmètre numérique (à pavés) du fait du temps de latence de ce dernier type d'appareil. De plus il est, en général, plus facile de discerner une faible variation du ROS sur un appareil analogique.

#### Détermination du Cv maximum

A ce niveau on a monté les Cv1 et Cv2 (cf. figure 7), mais Ca n'est toujours pas monté (ou alors il est court-circuité).

Nota : Cv2 devra être un condensateur variable de grande capacité (par exemple de 20 à 500 pF), avec des lames les plus écartées possible (0,5 mm entre lames fixes et mobiles étant le minimum). Cv2 est utilisé pour le réglage grossier aux basses fréquences, Cv1 étant utilisé pour le réglage fin à ces basses fréquences.

Cv1 réglé au maximum de sa capacité, on vérifiera que Cv2 permet le réglage de la fréquence de résonance à la fréquence la plus basse (fmin) prévue. Pour cela, avec son émetteur, on génère une porteuse en FM à la fréquence fmin et à faible puissance, et on s'assure que l'on peut trouver un ROS minimum avec Cv2. Si Cv1 et Cv2 sont au maximum de leur capacité mais qu'aucun ROS minimum n'est apparu, il faudra augmenter la capacité de Cv2.

#### Détermination du diamètre de la boucle primaire

A ce niveau, Ca n'est toujours pas monté (ou alors il est court-circuité). On continue à générer une porteuse à fmin.

On utilise un gros câble coaxial dénudé pour les tests de la boucle primaire, que l'on pourra garder à la fin des tests ou, éventuellement, remplacer par un tube de cuivre.

Le diamètre de la boucle primaire Dprim doit être dimensionné à la fréquence la plus basse (fmin). On doit obtenir un ROS égal ou très proche de 1. On partira d'un diamètre égal ou supérieur à 20% du diamètre de la boucle secondaire et on l'augmentera petit à petit jusqu'à obtention d'un ROS=1. Attention d'éteindre le générateur avant de toucher à la boucle primaire.

#### Dimensionnement du condensateur « ajustable » Ca

Ca doit être un condensateur variable de grande capacité (par exemple de 20 à 500 pF). Comme il n'y a pas, sur ce condensateur, de problème de haute tension, un condensateur variable standard fera l'affaire. Ca est utilisé pour l'adaptation d'impédance entre les 50 ohms de sortie de l'émetteur et la résistance de l'antenne. Le condensateur Ca réduit artificiellement la taille de la boucle primaire (voir figure 6).

Pour ce test, avec son émetteur en FM, on va générer une porteuse sur une fréquence variable partant de la fréquence fmin et se terminant à la fréquence la plus haute (fMax).

A la fréquence la plus basse (fmin), Ca est court-circuité. On vérifie que le ROS est égal ou très proche de 1.

Puis on augmente la fréquence en changeant de bande amateur (par exemple on passe de 7 à 10 MHz). On règle Cv1+Cv2 pour le ROS minimum. Si ce ROS est égal ou proche de 1, Ca reste court-circuité.

On continue ainsi en augmentant la fréquence. A un moment donné, on ne pourra plus avoir un ROS=1. Il faudra alors mettre en service Ca et le régler pour un ROS=1, sans doute avec une capacité relativement importante.

Puis au fur et à mesure que la fréquence augmentera, la capacité de Ca devra être diminuée. Arrivé à la fréquence la plus haute (fMax), on s'assurera que Ca a une capacité suffisamment faible pour pouvoir obtenir un ROS=1. Si le ROS minimum n'est pas très bon (disons >1.5), il faudra soit remplacer Ca par un condensateur variable de plus faible capacité minimum, soit diminuer légèrement le diamètre de la boucle primaire, mais, dans ce cas, il faudra refaire le test de Ca complet.

#### Remarques diverses

- Une fois le montage et le dimensionnement terminés, noter les réglages approximatifs pour chaque bande amateur. On gagnera du temps par la suite.
- Aux basses fréquences (pour celles où on n'utilise pas Ca), si l'on n'est pas trop regardant sur le ROS et compte-tenu de la faible bande passante de ce type d'antenne, on peut régler les CV (Cv1+Cv2) « à l'oreille » sur le critère du « maximum du niveau de bruit en réception », le récepteur étant réglé sur la fréquence souhaitée, en BLU. Le niveau augmentera brusquement au passage de la bonne valeur de réglage de Cv1+Cv2.
- Dès que l'on augmente la puissance HF, il faut s'assurer qu'il n'y a pas d'étincelles au niveau de Cv1 et de Cv2. A noter qu'à défaut de voir les étincelles, on les entend. Le cas échéant, on limitera la puissance HF pour éviter ces claquages.
- On notera que le ROS se dégrade au-delà d'un certain seuil de puissance HF (50 W HF environ). On peut passer à un ROS de 1,5 voire de 2, en montant en puissance à partir de ce seuil. L'explication n'est pas claire pour l'auteur (non-linéarité ou début d'ionisation sans claquage dans les Cv). Le cas échéant, on limitera la puissance HF au niveau du seuil de dégradation du ROS (50 W a priori).

## **4.3.2 Méthode par calcul informatique**

En annexe il est proposé une procédure en Delphi 6 (Pascal) permettant de dimensionner théoriquement une antenne mono-boucle, la boucle secondaire étant du tube de cuivre 12/14 mm. A noter qu'un autre diamètre de tube modifierait les estimations de Qa, R, K, Cp1…

Les calculs proposés découlent directement des chapitres précédents de ce document, sauf le calcul de Ca ( Ca min et Ca max) qui est décrit ci-dessous.

Les résultats fournis par cette procédure sont des indications pour une configuration de départ, qui devra ensuite être affinée. A noter, qu'aucun programme public n'est associé à cette procédure. Il s'agit juste d'une information.

## Calcul de Ca

Ce calcul est très imprécis, sans doute du fait qu'il s'appuie sur des résultats déjà pas suffisamment précis ou peut-être que le modèle est trop simple, en particulier les capacités parasites du primaire et du câble coaxial entre transceiver et primaire de l'antenne qui n'ont pas été prises en compte.

A la résonance (w=w0), pour simplifier, écrivons A = Ls.w0 - 1/(C.w0) et B =  $(M.w0)^2$ . L'équation 5 devient (Lp.w0). $(R^2+A^2) - B.A=0$ L'équation 7 devient R.B /  $[R^2+A^2]=50$ On trouve  $A = (+ou - ) \sqrt{\frac{R}{m}}$  $\frac{-30 \times h}{50}$ .

Si le terme sous la racine est inférieur à 0, cela signifie que Ze est inférieur à 50 ohms et que l'on n'a donc pas besoin de condensateur Ca. Sinon  $Lp = \frac{B}{2\pi\epsilon}$  $\boldsymbol{w}$ (formule 1). Le terme « A » doit être positif pour rester physique (Lp>0).

Avant le calcul de Ca, on aura dimensionné Lp sur la fréquence la plus basse  $(\text{« Lp}_{\text{fmin}} \text{ »})$ .

On calculera « Lpt » avec la formule 1, pour une fréquence HF donnée (« f »). « Ca » compensera la différence  $Lp_{fmin}$  -  $Lp_f$ . « Ca » à f sera donc dimensionné de manière à ce que: (Lp<sub>fmin</sub>.2.π.f) - (Lp<sub>f</sub>.2.π.f)=1/(Ca.2.π.f) soit donc :

Ca à  $f = \frac{1}{\sqrt{2\pi}}$  $(2\times\pi\times f)^2$  $\mathbf{1}$  $\frac{1}{(Lpfmin-Lpf)}.$ 

On testera le spectre de fréquences souhaité, par pas de 100 KHz et on extraira les valeurs de Ca min et de Ca max avec leur fréquence correspondante.

## Résultats de la procédure

On fournit les fréquences minimum et maximum souhaitées en MHz, puis la capacité minimum en pF du condensateur variable que l'on a à disposition ainsi que le rayon extérieur du tube ou du coaxial primaire en mm.

Par exemple, pour une antenne couvrant de 10,1 MHz à 52 MHz, le Cv minimum étant de 1 pF et le rayon du coaxial de la boucle primaire de 4 mm (soit les paramètres : (10.1,52,1,4)), on obtient les résultats suivants :

- Diamètre de la boucle secondaire : 0.476 m
- Inductance de la boucle secondaire : 1.080 μH
- Valeur maximum du Cv : 208 pF
- Diamètre de la boucle primaire : 0.258 m
- Inductance de la boucle secondaire : 0.575 uH
- $\bullet$  Ca max : 95 pF à 22.3 MHz
- $\bullet$  Ca min : 25 pF à 42,3 MHz

D'autres résultats comme le rendement ou la bande passante à une fréquence donnée ne sont pas calculés mais ils pourraient être facilement ajoutés. Attention : l'antenne donnée dans cet exemple n'a pas été testée…

# **5. Conclusion**

Quelques essais réalisés avec un OM voisin, dans le but de comparer cette antenne avec une antenne courte verticale de type fouet semblent indiquer qu'elle est meilleure, à puissance d'émission égale et si bien orientée. De plus un petit calcul indique que le rendement de l'antenne fouet est inférieur à celui de l'antenne magnétique, quelle que soit la fréquence. Mais une vraie comparaison demanderait un protocole, des mesures précises et un espace dégagé, non à la portée de l'auteur.

Un avantage certain est que régler une antenne fouet prend du temps car il faut ajuster la longueur du brin coulissant jusqu'à avoir le bon ROS, alors que régler des condensateurs variables est plus simple et rapide (si l'on voit le ROS mètre).

Comme l'antenne fouet, elle ne prend pas beaucoup de place, ce qui est intéressant sur un balcon. De plus, elle couvre toutes les fréquences entre sa fréquence minimum et sa fréquence maximum, ce qui est intéressant pour les SWL.

Cependant, ce type d'antenne a forcément des performances très inférieures à une antenne non raccourcie (dipôle ou verticale par exemple). D'ailleurs, un simple test en FT8 associé à PSKReporter montre que la différence moyenne sur les rapports signal sur bruit est de l'ordre de grandeur des pertes exprimées en dB (voir §4.2).

Pour ceux qui lisent l'anglais, on pourra se référer à [11] pour un comparatif plus complet entre les antennes à boucles magnétiques et les autres antennes.

Quant au dimensionnement, une seule boucle secondaire du plus grand diamètre D possible dans la limite de D = 24,7 / fM, avec fM la fréquence maximum à passer en MHz, est la meilleure solution pour cette antenne. Voir le §4.3 pour les détails.

# **6. Références**

[1] « Antenne boucle magnétique » par F5ZV : <https://f5zv.pagesperso-orange.fr/RADIO/RM/RM08/RM08d/RM08d02.html>

[2] « L'antenne boucle magnétique » par F3DD/MM : <http://www.f3dd.org/laloopmagnetique/index.html> + les différentes rubriques

[3] « Antenne boucle magnétique » par « Le petit radioscope illustré » : <https://www.leradioscope.fr/les-antennes/boucle-magnetique>

[4] My small « magnetic » transmitting loops for 80-20 mtrs [https://www.nonstopsystems.com/radio/frank\\_radio\\_antenna\\_magloop.htm#top-of](https://www.nonstopsystems.com/radio/frank_radio_antenna_magloop.htm#top-of-page)[page](https://www.nonstopsystems.com/radio/frank_radio_antenna_magloop.htm#top-of-page)

[5] Etude d'une antenne active GO/PO par F6CTE : [http://f6cte.free.fr/Etude\\_d\\_une\\_antenne\\_active\\_GO\\_PO.pdf](http://f6cte.free.fr/Etude_d_une_antenne_active_GO_PO.pdf)

[6] « Le circuit série LC à la résonance » par F5ZV : <https://f5zv.pagesperso-orange.fr/RADIO/RM/RM23/RM23I/RM23i03.html>

[7] « Fabrication d'un cadre PO/GO pour poste batteries européen »issu du site Cfp-Radio :<http://www.cfp-radio.com/realisations/rea61/cadre-pogo-01.html>

[8] « [Théorie des antennes cadres magnétiques](https://sidstation.loudet.org/antenna-theory-fr.xhtml) » par Lionel LOUDET <https://sidstation.loudet.org/antenna-theory-fr.xhtml#theory>

[9] « Cours d'électronique - Tome 1 - Circuits à régime variable » par Francis Milsant Editions Eyrolles, Paris, 1978

[10] « L'électronique par le schéma – Applications radiofréquence – Tome 3 » par Hermann Schreiber - Editions Dunod, Paris, 1994

[11] « An overview of the Underestimated Magnetic loop HF antenna » par Leigh Turner VK5KLT

<https://www.nonstopsystems.com/radio/pdf-ant/article-antenna-mag-loop-2.pdf>

[12] « Inductance » de Wikipedia :<https://fr.wikipedia.org/wiki/Inductance>

#### **ANNEXE** (appelée par le §4.3.2)

```
PROCEDURE 
DIMENSIONNEMENT_D_UNE_ANTENNE_MAGNETIQUE_HF_MONO_BOUCLE_EN_TUBE_DE_CUIVRE_1
2_14_mm(F_minimum_MHz,F_maximum_MHz,Cv_minimum_pF,ap_mm:DOUBLE);
{On donne les fréquences minimum (F_minimum_MHz) et maximum (F_maximum_MHz) 
souhaitées ainsi que la capacité minimum du condensateur
variable en pF (Cv_minimum_pF) dont on dispose et le rayon extérieur du 
tube ou du coaxial primaire (ap mm) en mm. Par exemple: (5.368,29.7,1,4)}
{Nota: il faut ajouter l'unité Math de DELPHI dans le USES de l'unité}
VAR as mm, F_MHz, Ds_m, C_pF, Cp1_pF, Ls_H, Mu0, Cv_max_pF: DOUBLE;
VAR D_mm,Ds_mm,Dsmax_mm,Dp_mm,Dpmin_mm:WORD;
VAR R_ohm,R_ohm_fcourant,Qa,Qa_fcourant,M_H,K_moyen,M_H_moyen,Lp_H:DOUBLE;
VAR Lp_courant_H,Dp_m,Ca_pF,K,\overline{K} fmax,A,B:DOUBLE;
VAR F Courant KHz, Ca min pF, Ca max pF, F Ca min KHz, F Ca max KHz, Ze:DOUBLE;
VAR Fr_HKHz:LONGINT;
BEGIN
 {Hypothèses}
 Mu0:=4E-7*Pi;{perméabilité magnétique du vide en H/m}
 as mm:=7; {rayon extérieur du tube secondaire en mm, fixe}
 {***Détermination de Ds en m (diamètre de la boucle secondaire)***}
 Dsmax mm:=ROUND(24.7*1000/F maximum MHz)+1;
 FOR D mm:=Dsmax mm DOWNTO 1 DO{test mm par mm, par décroissance}
 BEGIN
  Ds m:=D mm/1000;
  Cp1 pF:=(Ds_m/0.78)*(Power(31.7/F_maximum_MHz,2.02)*2.6+10);
  C_pF:=Cp1_pF+Cv_minimum_pF;
  Ls H:=Mu0*Ds m/2*(ln(4*Ds m/(as mm/1000))-2);
  F \overline{M}Hz:=1E-6/(2*Pi*SQRT(Ls H*(C pF*1E-12)));
   {On a trouvé. Ds entre D_mm et D_mm+1. On prend Ds intermédiaire}
  IF F MHz>F maximum MHz THEN
   BEGIN
   Ds m:=(D \, mm+0.5)/1000;
   Cp\overline{1}pF:=(DS_m/0.78)*(Power(31.7/F_maximum MHz,2.02)*2.6+10);Ls \overline{H}:=Mu0*Ds m/2*(ln(4*Ds m/(as~mm/1000)))-2);
    BREAK;
   END;
 END;
 {***Détermination de Cv_max en pF***}
 C_pF:=1E12/(Ls_H*SQR(2*Pi*F_minimum_MHz*1E6));
 Cp1 pF:=(Ds m/0.78) * (Power(31.7/F minimum MHz, 2.02) *2.6+10);
 Cv_max_pF:=C_pF-Cp1_pF;
 {*** Calcul de Lp (maximum) à F_minimum_MHz + le diamètre du primaire Dp.
 Nota: Lp "idéal" baisse avec la fréquence***}
 {Détermination de Qa, puis R à F_minimum_MHz, puis M}
 Qa:=Power(29.7/F_minimum_MHz,0.5+F_minimum_MHz/29.7)*63.8;{facteur de
 qualité de l'antenne}
 R_ohm:=(F_minimum_MHz*1E6/Qa)*Pi*Ls_H;{résistance série}
 M_H:=SQRT(50*R_ohm)/(2*Pi*F_minimum_MHz*1E6); {inductance mutuelle}
 {Détermination de K, Lp et du diamètre de la boucle primaire Dp}
 {Calcul du coefficient de couplage K à F_minimum_MHz}
 IF F_minimum_MHz>18.1 THEN K:=0.055*Power(F_minimum_MHz/18.1,0.31) ELSE
 K:=0.055*Power(18.1/Fminimum MHz,0.31);Lp H:=SQR(MH)/(SQR(K)^{\star}LsH);Dpmin mm:=ROUND(1000*Lp H*0.2E6)-1; {valeur de Dpmin mm sûrement en-dessous
 de la valeur réelle}
 FOR D_mm:=Dpmin_mm TO 10*Dpmin_mm DO{test mm par mm, par croissance}
 BEGIN
  Dp_m:=D_mm/1000;
```

```
Lp_courant_H:=Mu0*Dp_m/2*(ln(4*Dp_m/(ap_mm/1000))-2);
   {On a trouvé. Dp est entre D_mm-1 et D_mm. On prend donc la valeur Dp 
   intermédiaire}
  IF Lp_courant_H>Lp_H_THEN
  BEGIN
   Dp_m:=(D_mm-0.5)/1000;
   Lp H:=Mu\overline{0}*Dp m/2*(ln(4*Dp_m/(ap_mm/1000))-2);{on calcule le Lp exacte
    correspondant à ce Dp}
    BREAK;
   END;
 END;
{***Détermination de Ca_min et Ca_max en pF à F_maximum_MHz, calcul très 
peu précis car basé sur des résultats de calcul eux-mêmes imprécis***}
 Ca min pF:=1E10; Ca max pF:=0;//initialisation
 {Tous les 100 KHz, calcul de K, Qa, R, A, B puis Lp_courant_H et Ca_pH}
 FOR Fr_HKHZ:=ROUND(INT(F_minimum_MHz*10)) TO ROUND(F_maximum_MHz*10) DO
 BEGIN
  F Courant KHz:=Fr HKHz*100;
  IF F Courant KHz > 18100 THEN
K_courant:=0.055*Power(F_Courant_KHz/18100,0.31) ELSE
K_courant:=0.055*Power(18100/F_Courant_KHz,0.31);
  M H courant:=K courant*SQRT(L_P H*Ls H);;
Qa fcourant:=Power(29700/F Courant KHz,0.5+F Courant KHz/29700)*63.8;{facte
ur de qualité de l'antenne}
  R_ohm_fcourant:=(F_Courant_KHz*1E3/Qa_fcourant)*Pi*Ls_H;
  B:=SQR(M_H_courant*(2*Pi*F_courant_KHz*1E3));//(M.w0)2
  A:=(R_0+m_0f_{\text{courant}}*B-50*SQR(R_0)ohmf_{\text{courant}}))/50;
   IF A<0 THEN
   BEGIN{Le Ca est inutile car Ze<50 ohms}
   //Ze:=B/R_ohm_fcourant; WRITELN(F_Courant_KHz:5:0,' inutile
Ze=',Ze:5:2);
   END ELSE
   BEGIN
   A:=SQRT(A);
Lp_courant_H:=A*B/((2*Pi*F_courant_KHz*1E3)*(SQR(R_ohm_fcourant)+SQR(A)));
   Ze:=B/R_ohm_fcourant;
    IF Ze>50.5 THEN {Entre Ze de 50 à 50,5 ohm, un Ca n'a pas d'intérêt}
    BEGIN
     {Ca_pa: compensation pour arriver à Ze=50 ohm}
    Ca_pF:=1E12/(SQR(2*Pi*F_Courant_KHz*1E3)*(Lp_H-Lp_courant_H));
    {WRITELN(F Courant KHz:5:0,' Ca=',Ca pF:5:2,\bar{y} Ze=',Ze:5:2);}
     {Détermination des Ca min et max et de leurs fréquences associées}
     IF Ca_pF>Ca_max_pF THEN
     BEGIN
     Ca_max_pF:=Ca_pF; F_Ca_max_KHz:=F_Courant_KHz;
     END ELSE
     IF Ca_pF<Ca_min_pF THEN
     BEGIN
     Ca_min_pF:=Ca_pF; F_Ca_min_KHz:=F_Courant_KHz;
     END;
    END; 
   END;
 END;
 {Affichage des résultats pricipaux}
WRITELN('Ds m=',Ds m:5:3,' Ls microH=',Ls H*1E6:5:3,'
Cv_max_pF=',Cv_max_pF:6:2,' Dp_m=',Dp_m:5:3,' Lp_microH=',Lp_H*1E6:5:3);
IF (Ca_max_pF>0) AND (Ca_min_pF<1E10) THEN
WRITELN('Ca_max(pF)=',Ca_max_pF:5:2,' à F(kHz)=',F_Ca_max_KHz:5:0,'
Cv_min(pF)=',Ca_min_pF:5:2,' \overline{a} F(kHz)=',F_Ca_min_KHz:5:0);
END;
```